## **BEFORE THE NATIONAL GREEN TRIBUNAL PRINCIPAL BENCH, NEW DELHI**

Original Application No. 149/2019

Residents of Village Semra, Tehsil Swar, District Rampur Applicant(s)

Versus

State of Uttar Pradesh Respondent(s)

Date of hearing: 15.04.2019

**CORAM:**

**HON'BLE MR. JUSTICE ADARSH KUMAR GOEL, CHAIRPERSON HON'BLE MR. JUSTICE RAGHUVENDRA S. RATHORE, JUDICIAL MEMBER HON'BLE DR. SATYAWAN SINGH GARBYAL, EXPERT MEMBER**

Application is registered based on a compliant received by post

**ORDER**

Allegation in this application is that Gurunanak Stone Crusher is located within 200 Mtrs from Village Semra Ladpur, Tehsil Suar, District Rampur, Uttar Pradesh and 50 Mtrs of the river, affecting the ecology of the area. The said stone crusher is causing air and water pollution and no safeguards are being observed. There is also illegal mining for which no action is being taken.

Let the District Magistrate, Rampur furnish a factual and action taken report in the matter within two months by email at ngt.filing@gmail.com.

A copy of this order and application be sent the District Magistrate, Rampur by email.

List the matter for further consideration on 30.07.2019.

Adarsh Kumar Goel, CP

Raghuvendra S. Rathore, JM

Dr. Satyawan Singh Garbyal, EM

April 15, 2019 Original Application No. 149/2019 AK

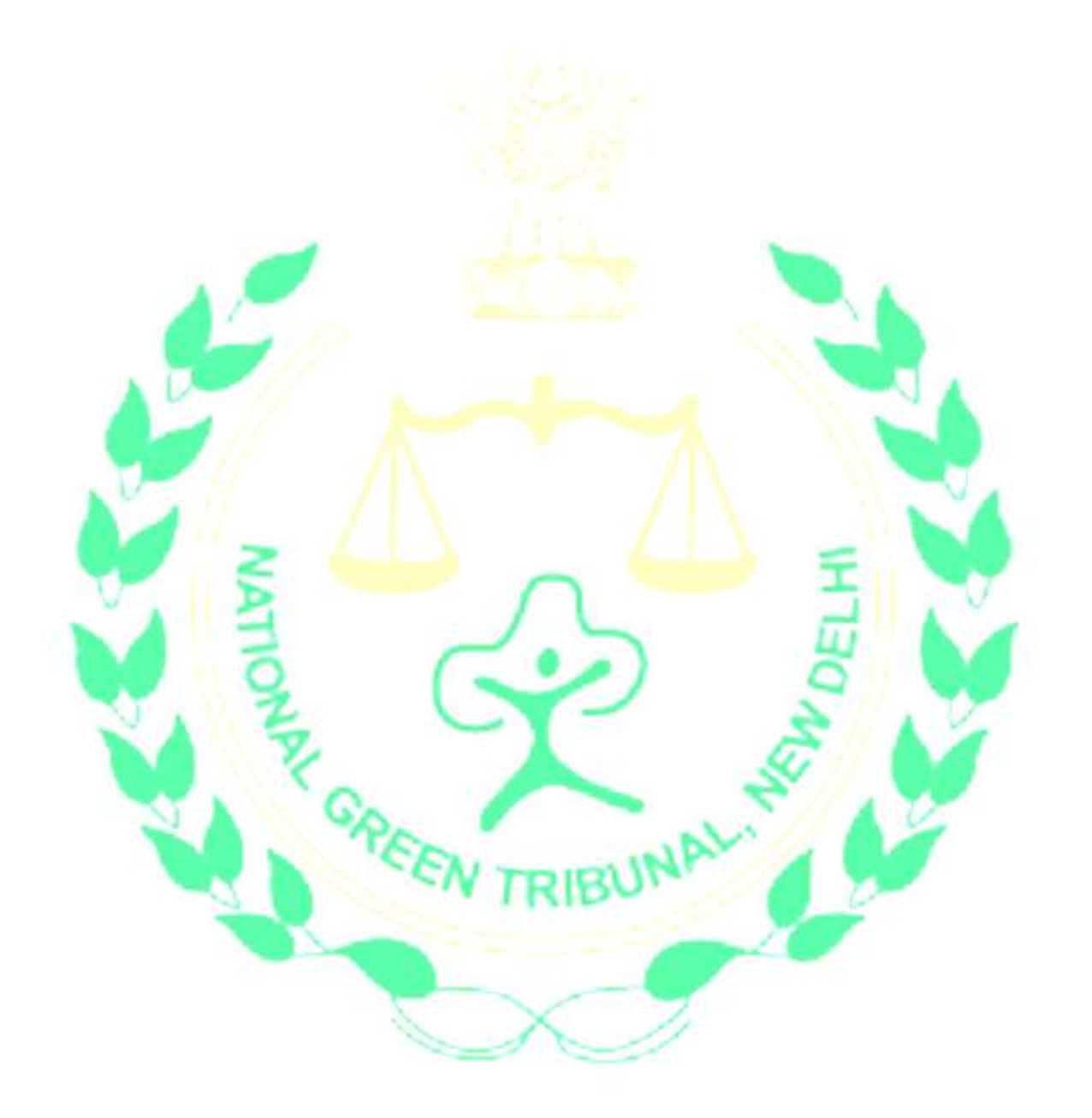